## B2B - How to Create a PDF Brochure

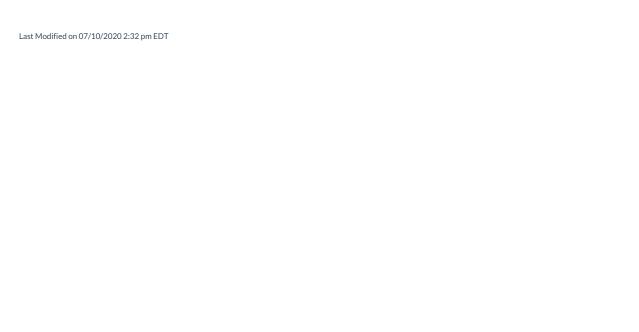

View and Download the PDF